九州大学学術情報リポジトリ Kyushu University Institutional Repository

[06\_号外]九州大学情報基盤センター広報 : 全国共 同利用版表紙奥付等

https://hdl.handle.net/2324/1468097

出版情報:九州大学情報基盤センター広報 : 全国共同利用版. 6 (号外), 2007-03. 九州大学情報基盤セ ンター バージョン: 権利関係:

### 計算機システム運用スケジュール

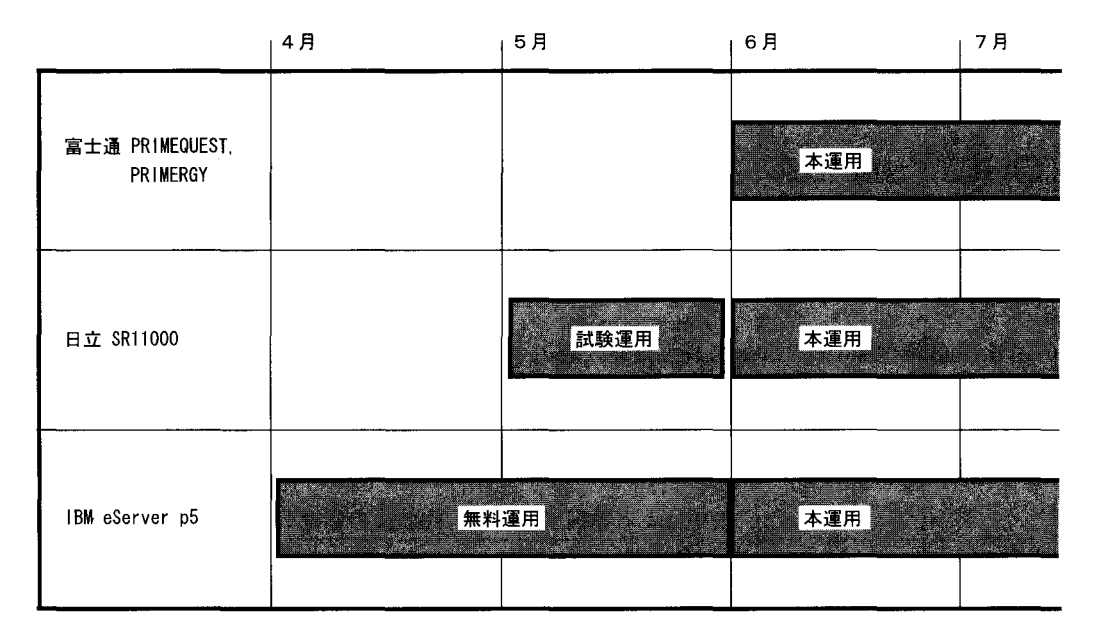

本センタ一計算機システムの運用スケジュールは以下の通りです.

### IBM eServer p5 (高性能演算サーパ)

4月、5月は、基本的にこの IBM eServer p5(高性能演算サーバ)のみで運用します. そ の間の利用は無料ですが、原則として共有タイプのみの利用とさせて頂きます. その ため,ジョブ投入には以下のページにあるジョブクラス名を利用してください.

http://spring.cc.kyushu-u.ac.jp/scp/system/general/kyu-cc/03\_jobs.html なお,無料期間中の利用申請方法は,本センターの Webページ (http://www.cc.kyushu-u. ac.jp/scp/)をご覧下さい.

### 目立 SRllOOO

5月より試用運転を開始します. 試用運転期間中の利用については、本号外の「日立 SRllOOOお試しキャンペーンのお知らせ」をご覧下さい.またう 6月より本運用を開 始します.

### 富士通 PRIMEQUEST, PRIMERGY

6月より本運用を開始します.

なお, 6月からの本運用における利用申請方法については、 本センターの Webページ (http: //www.cc.kyushu-u.ac.jp/scp/),及び本号外の「スーパーコンピュータシステムメーリ ングリスト会員登録(無料)のお誘いjで紹介しておりますメーリングリストによりお知ら せします.

## 平成 19年度前期講習会計画

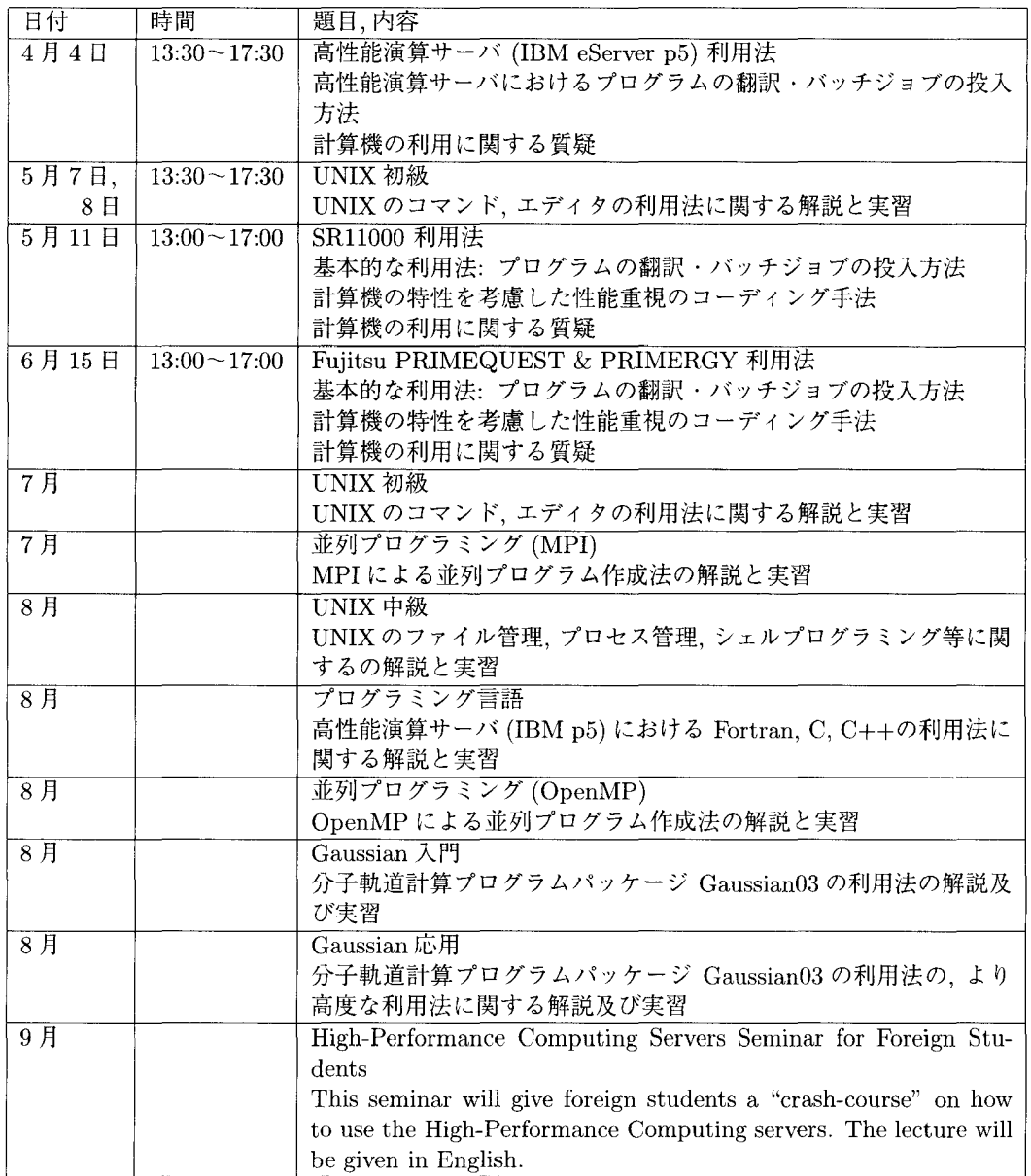

講習会の最新情報ついては、本センターの Webページ (http://www.cc. kyushu-u.ac. jp/ scp/), 及び本号外の「スーパーコンピュータシステムメーリングリスト会員登録(無料)の お誘いJで紹介しておりますメーリングリストによりお知らせします.

また、上記の他にも各種アプリケーション (Molpro, AMBER, LS-DYNA, ANSYS CFX, FIELDVIEW, Materials Explorer)について、利用法に関する講習会を開催する予定です.

### 日立 SR11000 お試しキャンペーンのお知らせ

本運用に入る前に性能評価やプログラムの準備等を行いたい方のために, 5月より下記の 通り目立 SRllOOOの試験運転を開始します.

記

○ お試しキャンペーン期間:

平成 19年 5 月上旬 ~ 5 月 28 日 (月) PM 17:00

備考: 試験運用開始日については未確定です.申し込まれた方には日程が確定 次第お知らせします.

○利用に当たっての注意事項:

本キャンペーン期間は試験運用と並行して導入作業を進めるため、作業の都合により 事前の予告無しにシステムを停止したり、ジョブをキャンセルする場合がありますの で,予めご了承下さい.

またうファイルシステムのバックアップも行いません.重要なファイルは必ずお手元 の計算機にコピーしておいて下さい.

### 0参加方法

1) 既に本センターの計算機に利用登録をされている方

- 申し込み方法: 申し込みは不要です. キャンペーン期間中, 上記システムを無料で 利用して頂けます.
- 一期間終了後の扱い: キャンペーン期間終了までに処理されなかったジョブはキャンセル させて頂きます.
- 2)利用登録をされていない方

- 申し込み方法: 電子メールで、タイトルを「SR11000 利用申込 | として、以下の記 載事項を記入し、情報基盤センター共同利用係 (E-mail: kyodo@cc. kyushu-u.ac.jp)まで申し込んでください. 電子メール受理後、承 認書を郵送します. 記載事項: 氏名, 所属, 職名, 電話番号, E-mail アドレス

- 申込み期間: 平成 19年 4月 2日 (月) ~ 4月 20日 (金)

- 参加資格: アンターの利用資格は、大学・高等専門学校等の教員、大学院生 等、及び公的研究機関の研究員等に限られています. 詳細は本セン ターの Webページを参照してください

htp://www.cc.kyushu-u.ac.jp/scp/

ー期間終了後の扱い: キャンペーン期間終了までに処理できなかったジョブはキャンセル させて頂きます. また、キャンペーン期間終了後に継続して利用登 録をされない場合、作成されたファイルは削除しますので、必要な ファイルは期間内にお手元の計算機にコピーしてください

# スー/てーコンビュータシステムメーリングリスト 会員登録(無料)のお誘い

4月より、本センターのスーパーコンピュータ並びに各サーバの利用方法や各種キャンペー ン等に関する最新情報を配信するメーリングリストを開設します. 受信を希望される方は、 下記により登録してください.

なお、この登録は計算機利用申請とは異なります. 本センターの計算機システムを利用す るかどうかまだ分からないが、とりあえず最新情報はチェックしておきたい、という方は、お 気軽にご登録下さい.

記

#### ○ メーリングリスト運用期間:

平成 19年4月2日(月)~9月28日(金)

○ 登録方法:

受信を希望するメールアドレスから、メールのタイトルを「メーリングリスト登録」と して、以下にメールをお送り下さい. (メールの本文は空で構いません.)

kyodo@cc.kyushu-u.ac.jp

○ 削除方法 ·

メーリングリストを受信されていたメールアドレスから、メールのタイトルを「メー リングリスト削除」として,以下にメールをお送り下さい.(メールの本文は空で構い ません.)

kyodo@cc.kyushu-u.ac.Jp

なお、削除の作業に 1~2営業日を要することがありますので、ご了承下さい.

○ 個人情報の扱い:

本センターでは、本メーリングリスト登録時に頂いた個人情報の保護について、以下 のように取り扱います.

- 1. 個人情報は本メーリングリストの送付先としてのみ利用し、それ以外の目的には 利用しません.
- 2. 個人情報は適切に管理し、法の定めるところによる請求を受けた場合以外は、ご 本人の同意を得ずに第三者に提供・開示致しません.
- 3. 保有している個人情報は、正確かつ最新の内容に保つことに勤め、変更や訂正及 び削除のご依頼には迅速に対応いたします.

個人情報保護の取り扱いについてのご質問、お問合せは kyodo@cc.kyushu-u.ac.jpま でご連絡ください.